## **IMPLEMENTASI ILMU INFORMATIKA DALAM DIAGNOSA DAN PERBAIKAN PRINTER SERTA KOMPUTER DI SOULMATE KOMPUTER**

## **LAPORAN MAGANG KERJA**

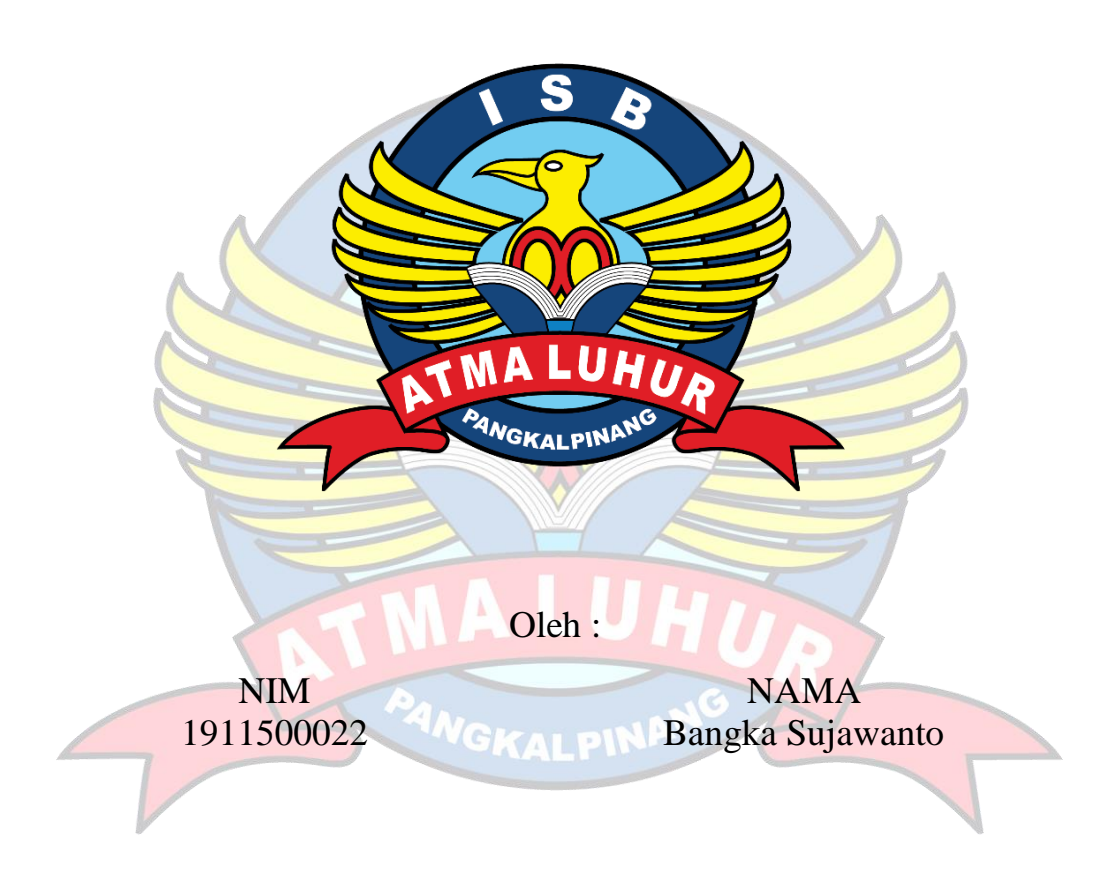

# **FAKULTAS TEKNOLOGI INFORMASI PROGRAM STUDI TEKNIK INFORMATIKA ISB ATMA LUHUR PANGKALPINANG 2022/2023**

## **IMPLEMENTASI ILMU INFORMATIKA DALAM DIAGNOSA DAN PERBAIKAN PRINTER SERTA KOMPUTER DI SOULMATE KOMPUTER**

Diajukan Untuk Melengkapi Laporan Kegiata Magang

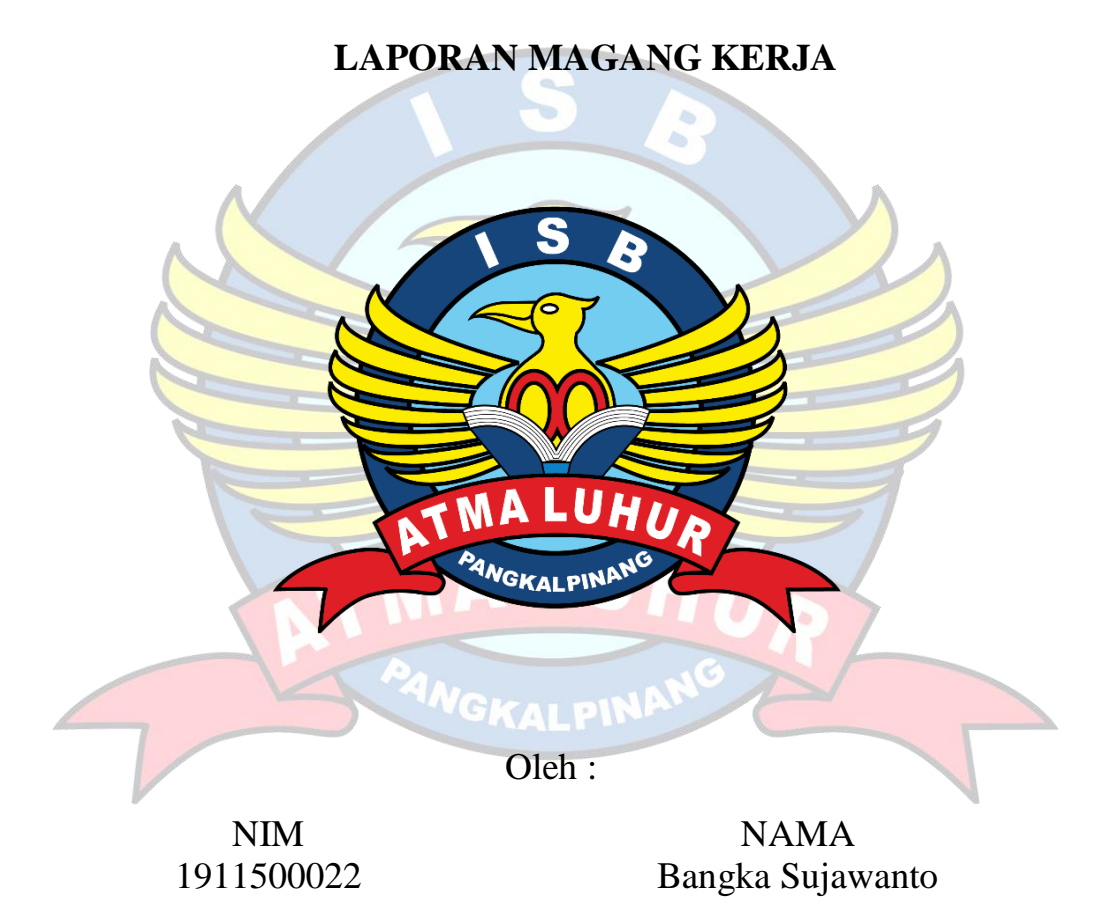

# **FAKULTAS TEKNOLOGI INFORMASI PROGRAM STUDI TEKNIK INFORMATIKA ISB ATMA LUHUR PANGKALPINANG 2022/2023**

<span id="page-2-0"></span>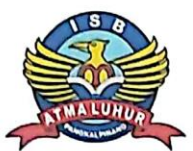

### **INSTITUT SAINS DAN BISNIS (ISB)**

#### **ATMA LUHUR**

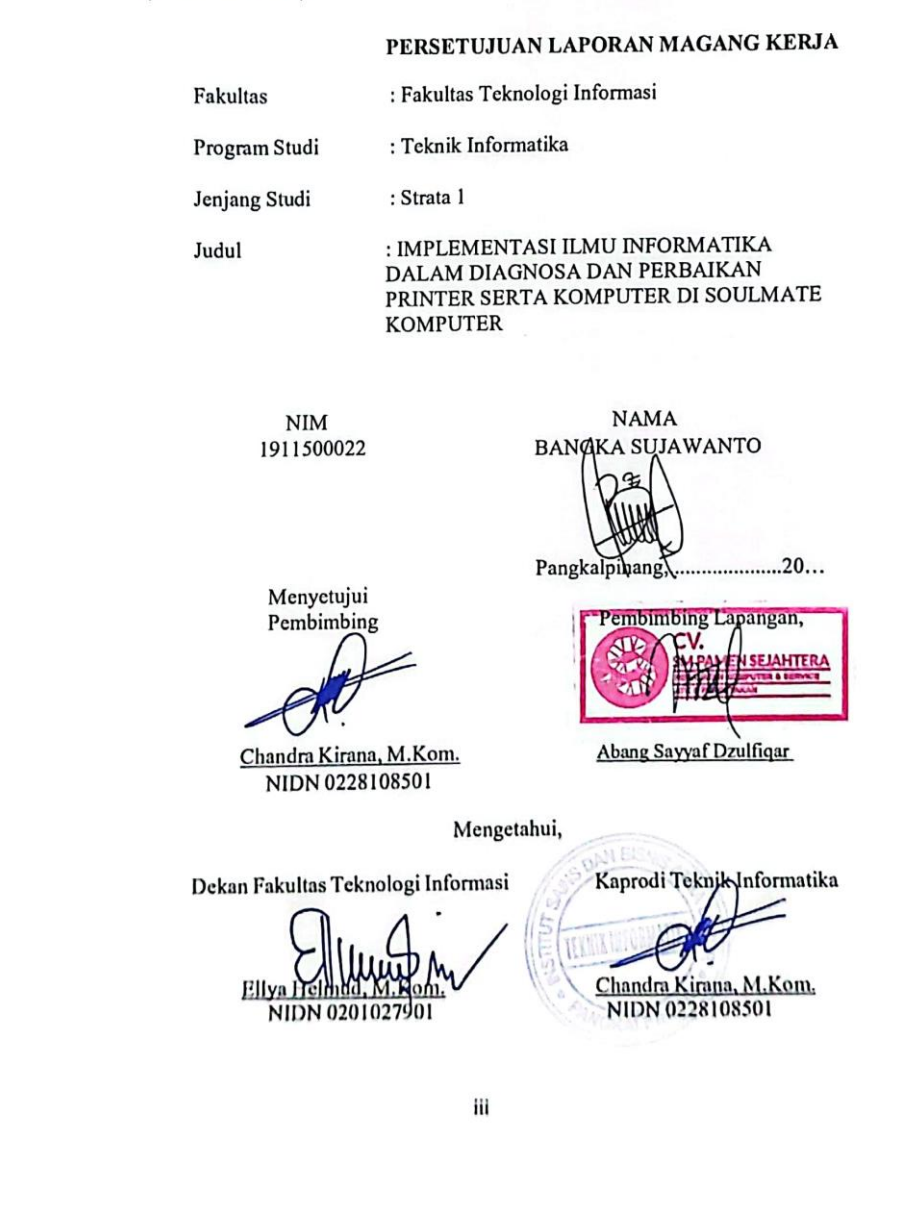

#### **LEMBAR PENGESAHAN SELESAI MAGANG**

Dinyatakan Bahwa:

1. Bangka Sujawanto  $(1911500022)$ 

Telah Melaksanakan Kegiatan Magang Kerja dari 13 Juni 2022 sampai dengan 13 November 2022 dengan baik.  $\,$ 

: Soulmate Komputer ( CV SM PAMEN SEJAHTERA) Nama Instansi

Alamat

: Jl. Masjid Jamik, Masjid Jamik, Kec. Rangkui, Kota<br>Pangkalpinang, Kepulauan Bangka Belitung.

Pembimbing Lapangan<br>13 November 2022

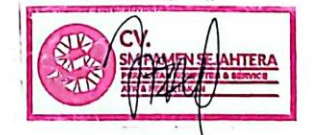

Abang Sayyaf Dzulfiqar

iv

#### **Kata Pengantar**

<span id="page-4-0"></span>Dengan mengucapkan segala Puji Syukur Kepada Tuhan Yang Maha Esa atas berkat dan rahmat -NYA Tuhan Yang Maha Esa, saya dapat menyelesaikan laporan Magang di SOULMATE KOMPUTER dengan baik dan dapat menyelesaikan laporan tepat pada waktunya.

Laporan ini disusun guna dalam memenuhi persyaratan untuk melaksanakan program Magang pada semester VII (Tujuh) di Institut Sains dan Bisnis (ISB) Atma Luhur, kepulauan Bangka Belitung dalam tahun ajaran 2022/2023. Penyusunan laporan ini sesuai dengan intruksi dan arahan dari Institut Sains dan Bisnis (ISB) Atma Luhur yang mencangkup segala aktivitas pekerjaan yang telah dilakukan oleh saya selama mengikuti program Magang Kampus Merdeka di SOULMATE KOMPUTER.

Dalam penyusunan laporan Magang ini, saya tidak sedikit mendapat bimbingan dan bantuan dari berbagai pihak. Pada kesempatan ini, penulismengucapkan banyak terima kasih kepada:

- 1. Tuhan Yang Maha Esa telah memberikan Hikmat dan kemudahan dalam penulis selama melaksanakan Magang dan dalam menyelesaikan laporan ini.
- 2. Keluarga tercinta yang selalu memberikan dukungan, mendoakan, dan memberikan motivasi selama penulis melaksanakan Magang.
- 3. Bapak Ellya Helmud, M.Kom. selaku Dekan Fakultas Teknologi Informasi.
- 4. Bapak Chandra Kirana, M.Kom. selaku Kepala Prodi S1 Jurusan Teknik Informatika (TI).
- 5. Bapak Haryono Triono. S, Kom. Selaku Direktur di Soulmate Komputer.
- Bapak Abang Sayyaf Dzulfiqar. S, Kom. selaku pembimbing lapangan 6. di Soulmate Komputer

 $\mathbf{V}$ 

 $\mathbf{v}$ 

7. Dan rekan magang yang telah membantu dalam melaksanakan Magang dan penyusunan laporan ini hinggaa selesai.

Semoga dapat menjadi amal kebaikan dalam berbagi ilmu selama proses Magang di Soulmate Komputer dan mendapatkan yang setimpal dari Tuhan Yang Maha Esa serta ilmu dan pengalaman yang diberikan dapat berguna untuk kedepannya nanti. Dalam penyusunan laporan ini, masih begitu banyak kekurangan dari apa yang telah saya sampaikan.

Oleh karena itu, saya berharap saran dan kritiknya agar tercipta laporan yang lebih baik lagi dalam kesempatan yang mendatang. Serta laporan ini semoga bisa berguna sebagai refrensi mahasiswa ISB Atma Luhur yang akan mengikuti program magang selanjutnya nanti. Demikian yang dapat saya sampaikan, atas perhatiannya, saya ucapkan terima kasih.

November 2022

Bangka Sujawanto

### Daftar Isi

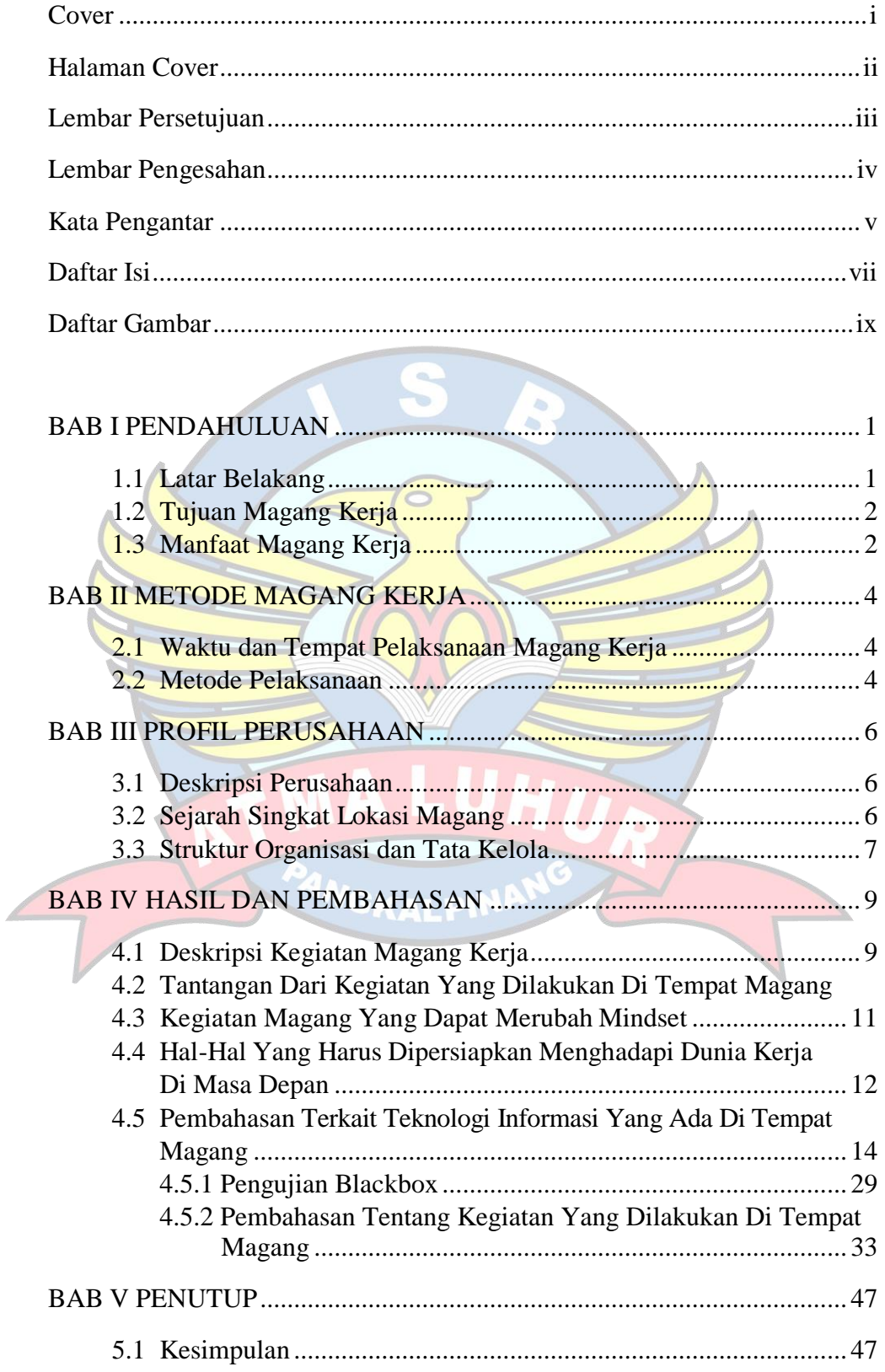

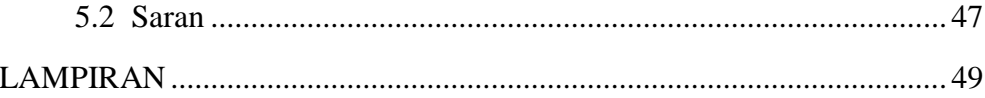

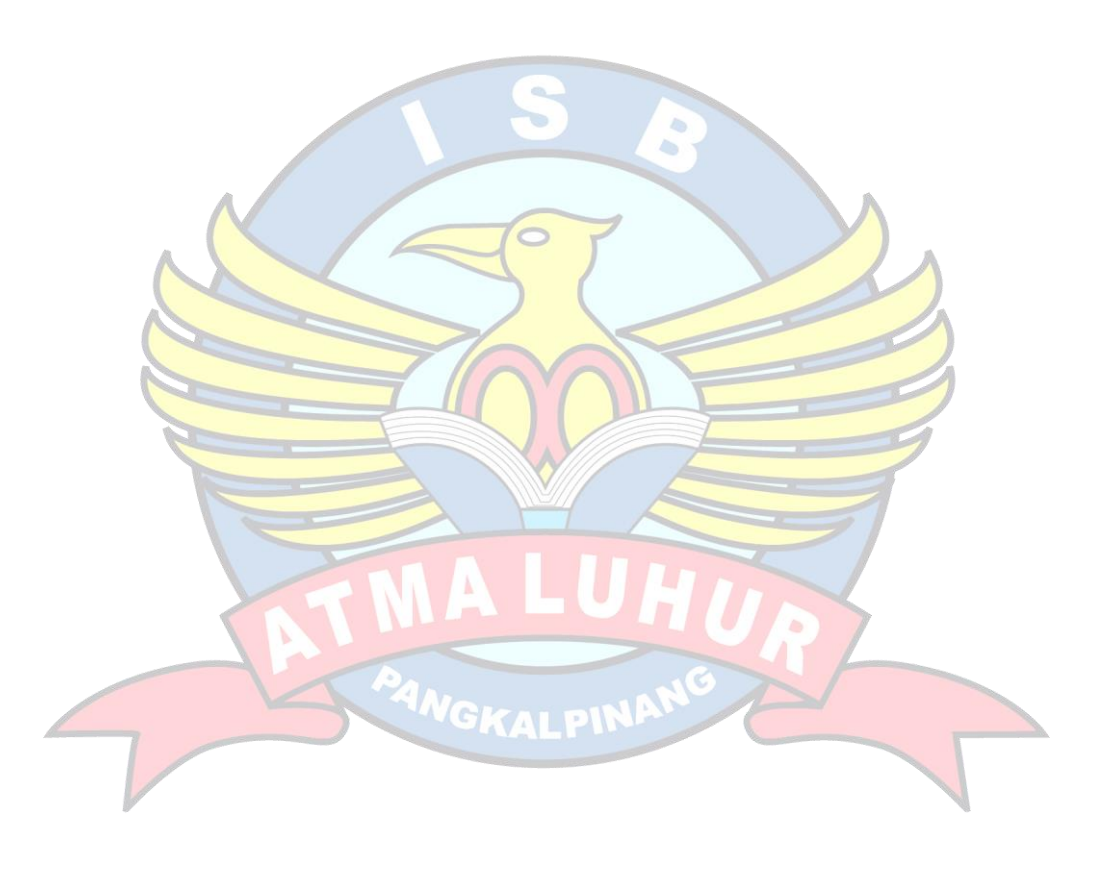

### Daftar Gambar

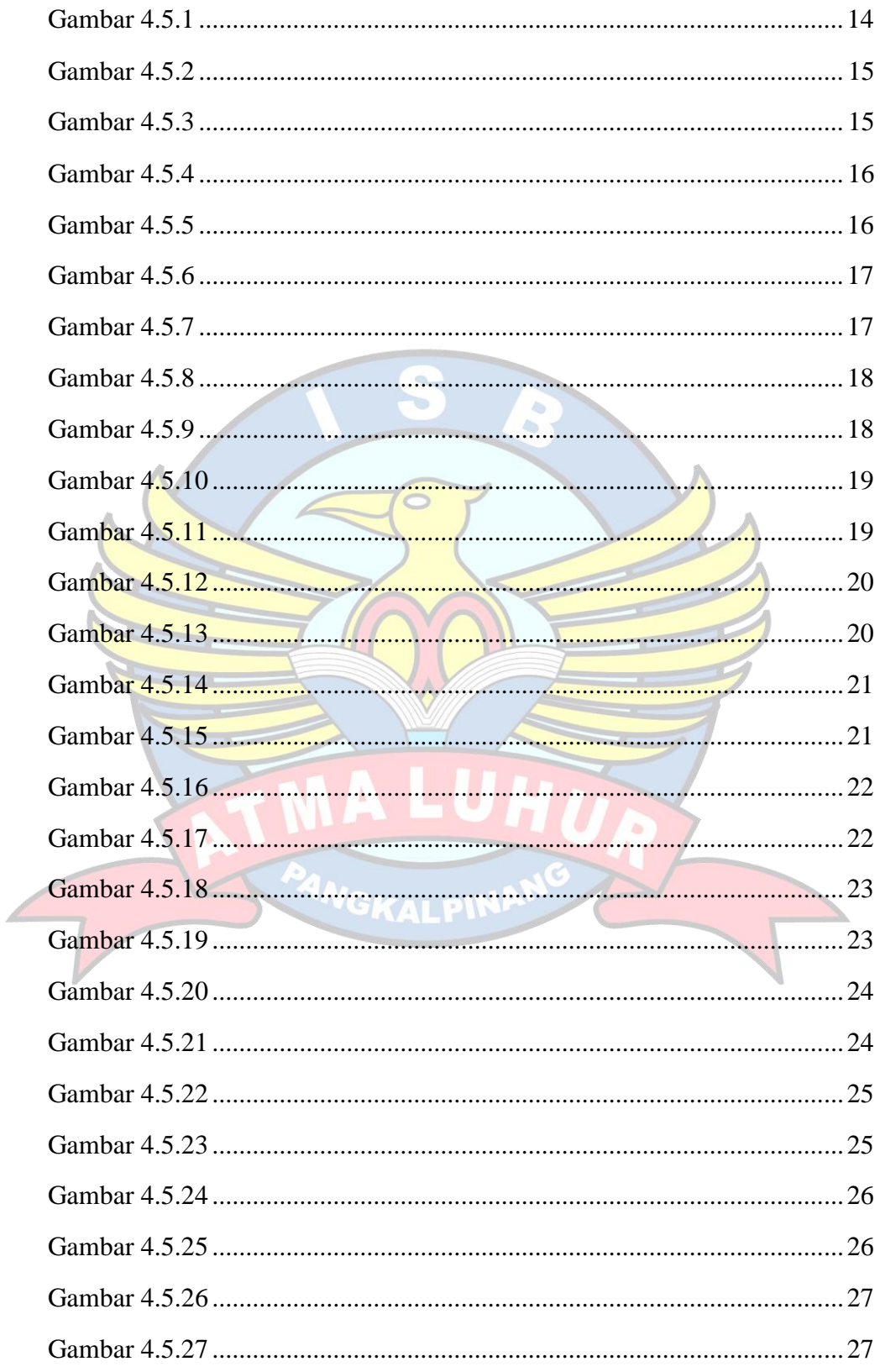

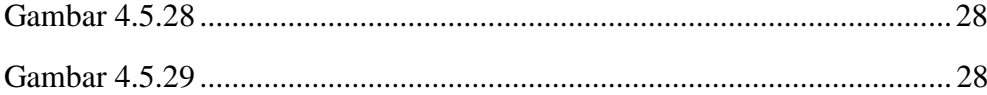

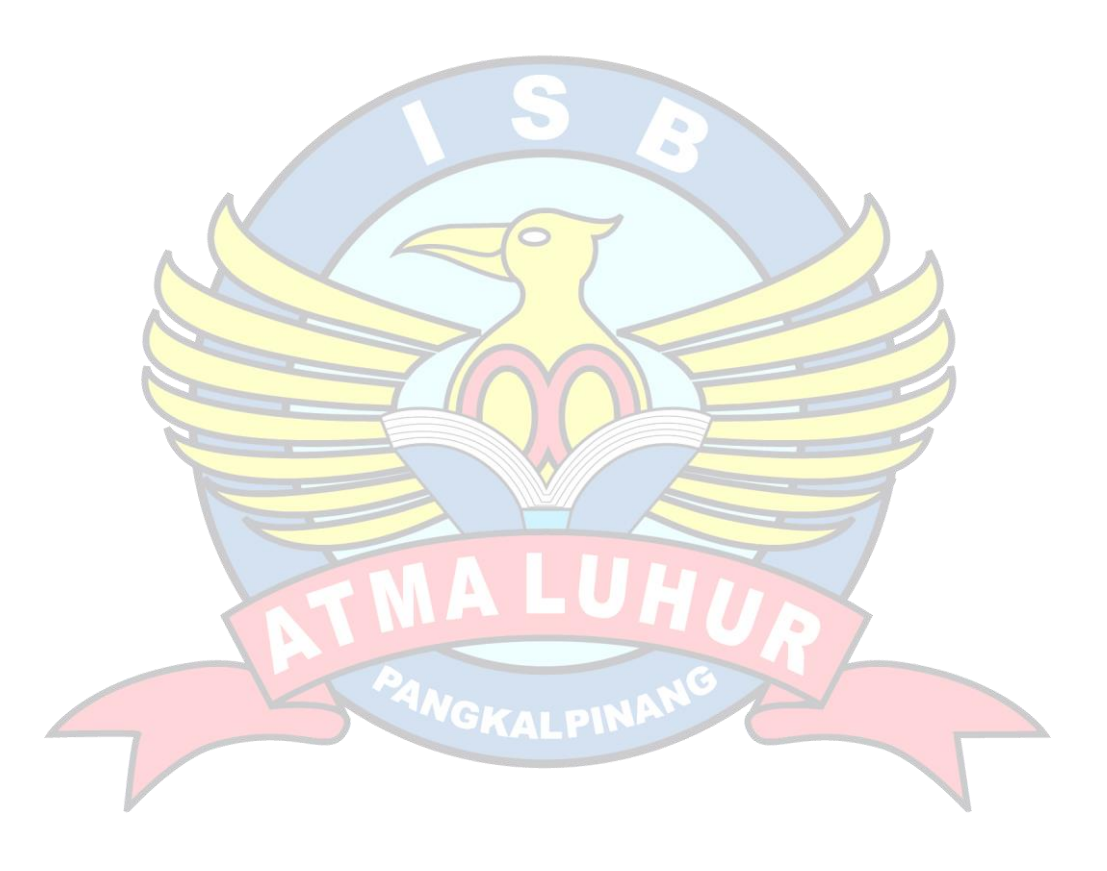